# Manilla Central School Stage 4 Computer Studies

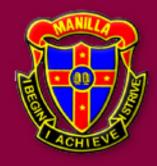

learn@home Book 3 Wk9 06-09-21

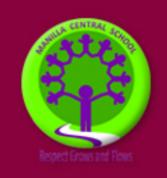

#### **Overview**

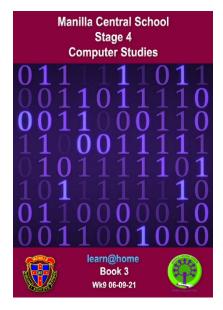

Hi there,

For this week (beginning the 6<sup>th</sup> September) please work from your Stage 4 Computer Studies learn@home Book 3.

This unit aims to continue to revise your computer vocabulary and spelling and check your basic knowledge of computer software and hardware and keyboard short cuts.

All of which is essential when we get back together for face-to-face learning and expand our unit on algorithms and coding/programming.

As usual, all work will also be posted on Google Classroom.

#### This week 06/09/21

Book 3 contains a revision of computer vocabulary and knowledge of hardware and software. After speaking to several students, I feel it is wise to revisit the basics and confirm your knowledge and understanding.

#### Work can be returned for marking and review in any of the following ways:

- 'turn in' as an attachment on Google Classroom under the booklet section
- Email to my email address
- Return with your learn@home pack for marking.

•

#### If attaching to Google Classroom:

- you could photograph your work with your phone and 'share' to your email address.
- Then download and attach when you submit on Google Classroom.
   Remember your school email is <a href="mailto:yourlogin.name@education.nsw.gov.au">yourlogin.name@education.nsw.gov.au</a>

#### If attaching to an email to send to me:

- you could photograph your work with your phone and 'share' to <u>my</u> email address.
- My email is james.galloway@det.nsw.edu.au

Mr James Galloway

Computer Studies

# **WordSearch**

## Computer Words

| S | М | 0 | Т | Н | Е | R | В | 0 | Α | R | D |
|---|---|---|---|---|---|---|---|---|---|---|---|
| Ε | В | K | Е | Υ | S | R | 1 | С | 0 | Ν | S |
| М | R | S | Е | Α | R | С | Н | М | Н | Ν | Е |
| Α | 0 | Т | Α | В | L | Е | 0 | Α | R | Ν | Р |
| G | W | R | N | В | R | N | R | ٧ | Е | S | R |
| S | S | В | S | W | 1 | D | D | Е | В | D | 1 |
| 0 | Е | U | N | Т | W | Е | R | 0 | 0 | ٧ | N |
| F | R | Е | 0 | Α | Е | С | Е | 0 | 0 | D | Т |
| Т | 1 | R | R | М | S | С | W | S | Т | Α | Е |
| W | С | Е | R | Н | Е | N | 0 | Т | Е | S | R |
| Α | Р | K | Е | Υ | В | 0 | Α | R | D | D | М |
| R | U | Т | W | R | R | Е | K | Α | Е | Р | S |
| Е | Υ | 0 | 0 | U | М | 0 | U | S | Е | R | N |
| С | F | 0 | L | D | Е | R | S | R | R | 0 | Α |

MONITOR KEYBOARD MOUSE PRINTER SPEAKER **TABLE** CPU MOTHERBOARD KEYS SCREEN SOFTWARE HARDWARE BROWSER **FOLDERS** NOTES ICONS REBOOT USB DVD SEARCH GAMES

## **Computer Word Search**

| Name | <b>Date</b> |  |
|------|-------------|--|
|      |             |  |

S K AFMDFM L Е O V Α R O R P 0 F Т Е Α S K Ι S Ι Р Ν 0 FΟ Ρ Q F Μ Ρ U M G R C C G Р X M C TWLVO Т 0 L R F Е Ι Μ Е W Т Ε R 0 Μ S Е Ι U S C Α Α Υ Ι E Е D В U Υ R L R S R Ν Т Ν Т 0 R Α Q W K W Н R V F G O Ε L 0 S Α Т Α 0 В Υ Ε K O RR 0 G W U В Ν Ν 0 Т Е R ES R R R Α Τ Ι D P Α A M Q C R W Т QUQ Ρ G Ν Μ D Т U Т 0 D Q Ι Μ Α X Ι C J RUOXMEHWV Μ

APPLICATIONS
DATA
INPUT
LAPTOP
MONITOR
OUTPUT
SCREEN

APPLE
GAMES
INTERNET
MEMORY
MOUSE
PROCESSOR
SOFTWARE

CIRCUIT
HARDWARE
KEYBOARD
MICROSOFT
NETWORK
PROGRAMMING

# Computer Words

| F | Ε | U | S | В | 0 | M | 0 | N | Ι | T | 0 | R | Ι |
|---|---|---|---|---|---|---|---|---|---|---|---|---|---|
| 0 | R | Ε | D | N | 0 | В | G | Α | M | Ε | S | M | N |
| L | 0 | N | Ε | Ε | R | С | S | U | T | R | Α | С | T |
| D | M | В | D | U | R | Ε | В | 0 | 0 | T | ٧ | R | Ε |
| Ε | F | ٧ | S | P | Ε | Α | K | Ε | R | Ι | 0 | D | R |
| R | D | Н | Α | R | D | W | Α | R | Ε | R | N | Н | N |
| S | K | Ε | F | Α | С | Ε | В | 0 | 0 | K | Ε | N | Ε |
| Ε | S | U | 0 | M | N | S | Ι | C | 0 | N | S | Ι | T |
| С | R | 0 | R | D | Н | S | Ε | N | 0 | T | Ε | S | N |
| Р | 0 | S | M | S | Υ | Ε | K | С | P | Ε | С | С | R |
| U | С | M | 0 | T | Н | Ε | R | В | 0 | Α | R | D | Ι |
| K | S | N | D | 0 | S | 0 | F | T | W | Α | R | Ε | Y |
| Ε | S | S | C | Α | N | D | Ι | S | K | D | F | R | R |
| T | T | D | R | Α | 0 | В | Υ | Ε | K | W | В | В | K |

**MOTHERBOARD FACEBOOK** USB INTERNET GAMES **SCANDISK** MOUSE NOTES CPU **KEYBOARD SPEAKER ICONS** DVD **FOLDERS KEYS** SCREEN MONITOR **REBOOT** HARDWARE **SOFTWARE** 

Play this puzzle online at : https://thewordsearch.com/puzzle/595/

## Minecraft

| R | Н | 0 | R | S | Ε | Ε | 0 | Ε | Ε | L | В | Α | T |
|---|---|---|---|---|---|---|---|---|---|---|---|---|---|
| Н | 0 | Н | G | Ι | P | M | D | N | 0 | M | Α | Ι | D |
| 0 | P | R | В | Ε | G | W | I | T | Н | Ε | R | N | Ι |
| N | Ε | P | Ι | С | K | Α | X | Ε | R | T | С | T | S |
| I | Ε | Ε | G | Н | Α | S | T | 0 | D | L | Ε | Ε | Ε |
| E | Н | N | Ε | Ε | W | Ε | N | 0 | T | S | Ι | T | S |
| С | S | 0 | С | 0 | W | T | T | G | N | В | S | T | F |
| R | X | R | R | Н | С | T | 0 | N | M | Ε | Ε | Z | F |
| Ε | R | S | Н | 0 | Ε | L | Z | 0 | Н | ٧ | D | S | U |
| E | Ι | N | С | Ι | D | ٧ | Z | С | Ε | M | S | W | R |
| Р | Ι | N | 0 | T | Ε | L | Ε | K | S | R | Ε | 0 | N |
| E | 0 | F | W | S | Н | S | Н | 0 | ٧ | Ε | L | R | Α |
| R | D | Н | Ε | M | T | Ε | N | 0 | R | Ι | 0 | D | С |
| M | Ι | N | Ε | С | R | Α | F | T | Α | В | P | Ι | Ε |

PIG H0E CHEST MINECRAFT **PICKAXE TABLE** NOTCH **FURNACE** IRON COW GOLD **GHAST** SHOVEL WITHER **SKELETON** SHEEP CREEPER STONE DIAMOND ZOMBIE SWORD HORSE STEVE

Play this puzzle online at : https://thewordsearch.com/puzzle/581/

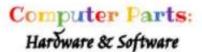

Instructions: Computer hardware is any part of a computer that can be seen and touched. Use the words on the right to label the computer parts on the left.

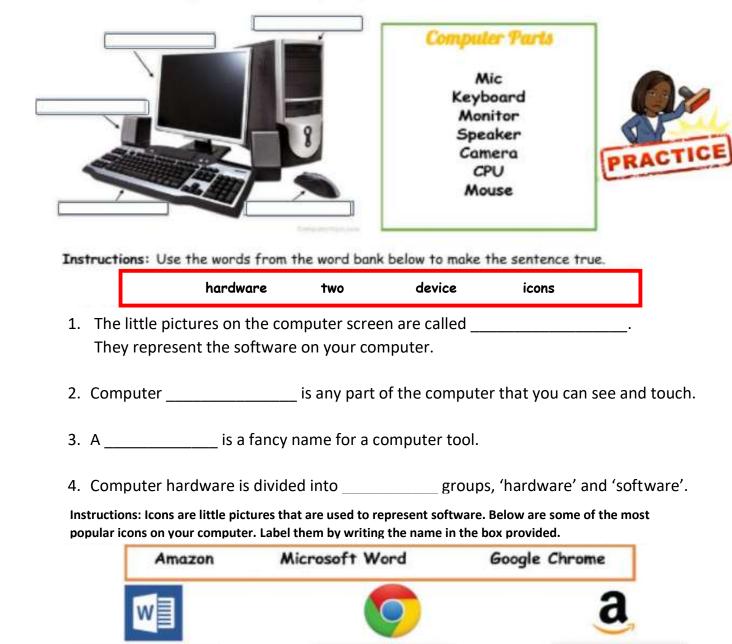

| Name:     | Date: |
|-----------|-------|
| 1 10111C: | Date: |

## **Label if it is <u>Hardware</u> or <u>Software</u>**

Main Activity

| Name                                   | Image | Hardware | Software |
|----------------------------------------|-------|----------|----------|
| Monitor                                |       |          |          |
| Windows<br>( <i>Operating System</i> ) |       |          |          |
| Mouse                                  |       |          |          |
| Printer                                |       |          |          |
| Word Processor                         | W     |          |          |
| СРИ                                    | CPU   |          |          |
| Pokémon Go                             |       |          |          |

| Name: | Date: |
|-------|-------|
| Name: | Date: |

## **Label if it is <u>Hardware</u> or <u>Software</u>**

#### Extension

| Name                            | Image   | Hardware | Software |
|---------------------------------|---------|----------|----------|
| Graphics Card                   |         |          |          |
| Keyboard                        |         |          |          |
| Android<br>( Operating System ) | CIOFCUD |          |          |
| Scratch                         |         |          |          |
| Hard Drive                      |         |          |          |
| USB Memory Stick                |         |          |          |
| Google Maps                     | G       |          |          |

# **Shortcut Keys in Microsoft Word**

Connect the correct shortcut to the command

Copy

Ctrl + X

Paste

Ctrl + Y

Cut

Ctrl + Z

Undo

Ctrl + C

Redo

Ctrl + P

Save

Ctrl + V

Open

Ctrl + S

Print

Ctrl + O